### **Centre d'intérêt**

**Réaliser l'éclairage d'un passage sombre du collège TABLEAU DE BORD**

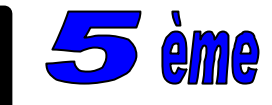

**Situation problème globale: Dans le collège, la nuit, il existe un passage sombre. Comment réaliser son éclairage pour l'emprunter en toute sécurité ?** 

## **Séances N°10 et N°11**

**1**

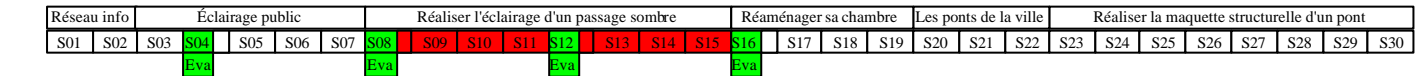

**Situation problème : Nous avons sélectionné un type d'éclairage mais comment allons-nous nous organiser pour les implanter en respectant les contraintes ?**

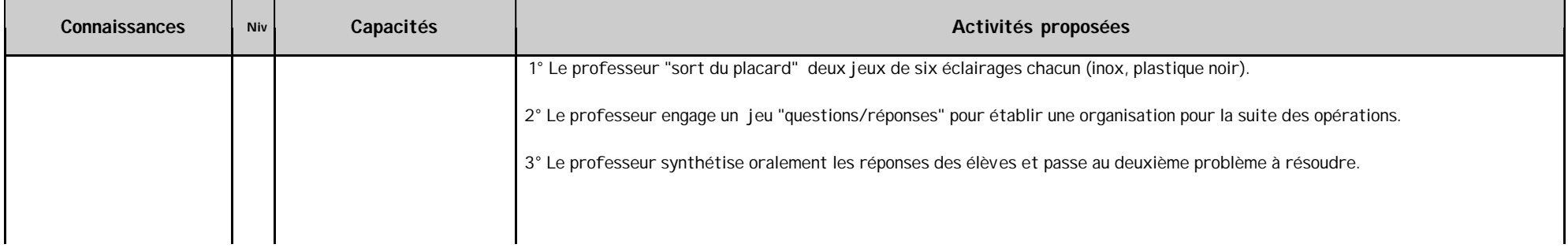

#### **Situation problème : Nous disposons des plans (papier et 3D) mais comment les compléter (il manque des arbres) ?**

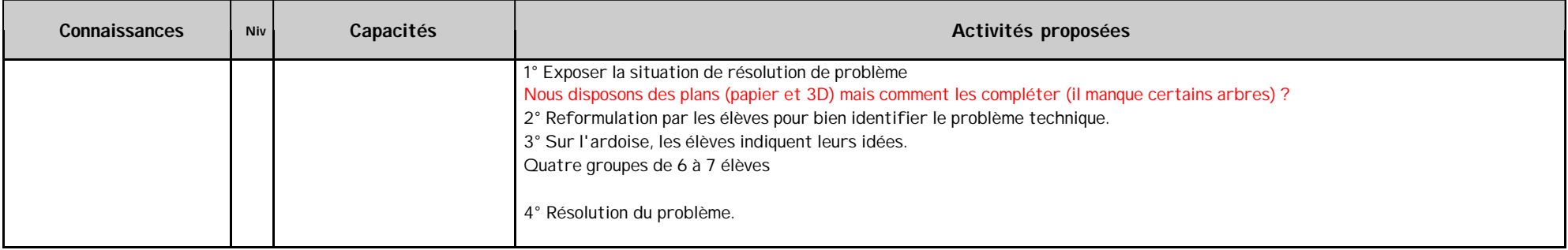

### Séances N°10 et N°11 (suite) **2**

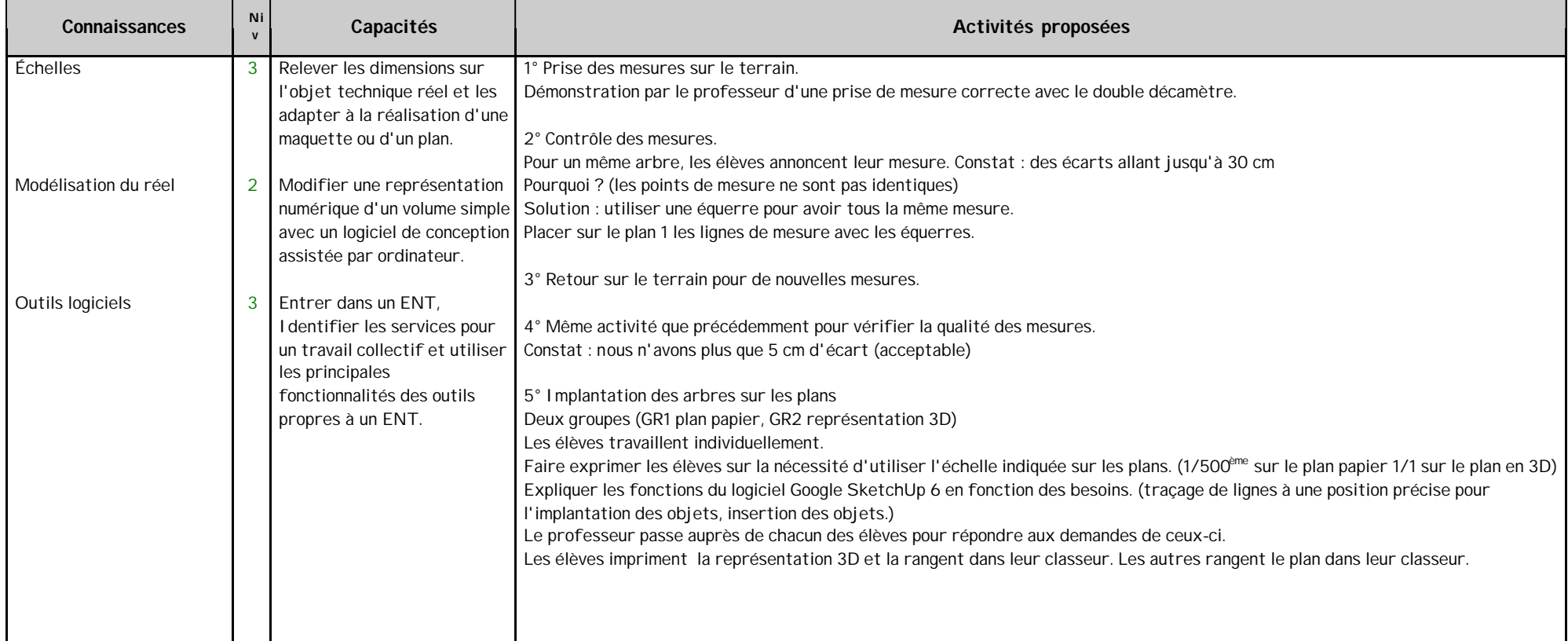

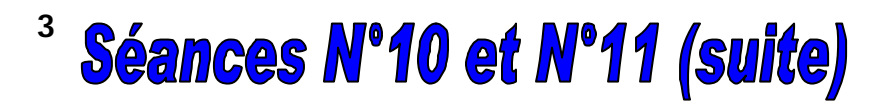

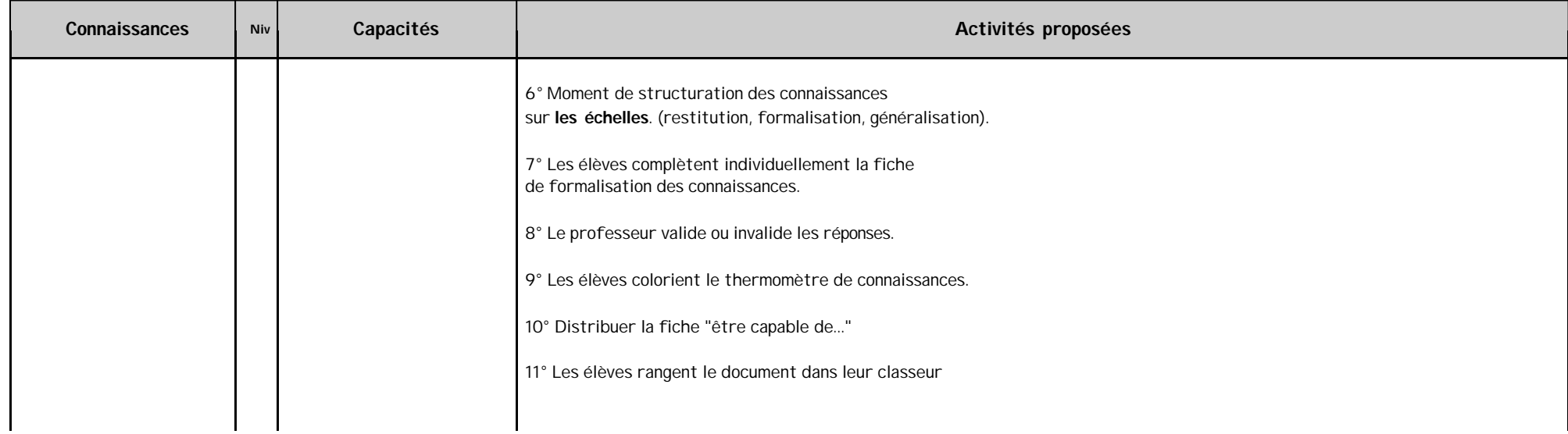

### Séances N°10 et N°11 (suite) **4**

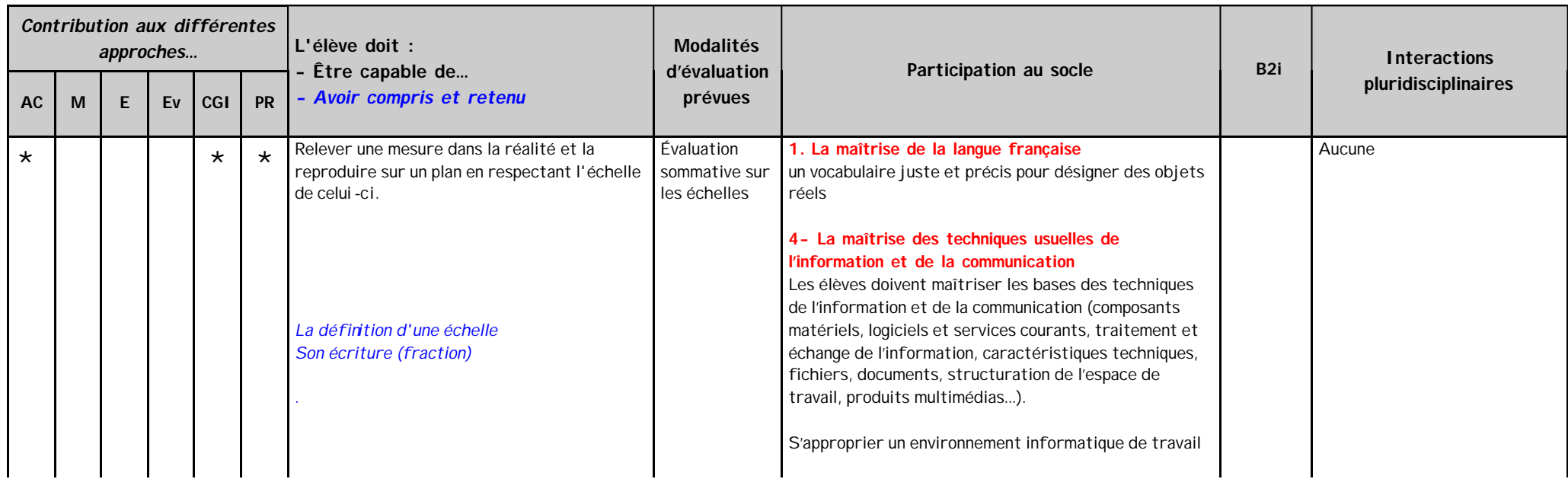

## **Séances N°12, N°13 et N°14**

**5**

**Situation problème : Maintenant que nous avons mis à jour les plans, comment y implanter les éclairages pour obtenir un passage sécurisé ?.** 

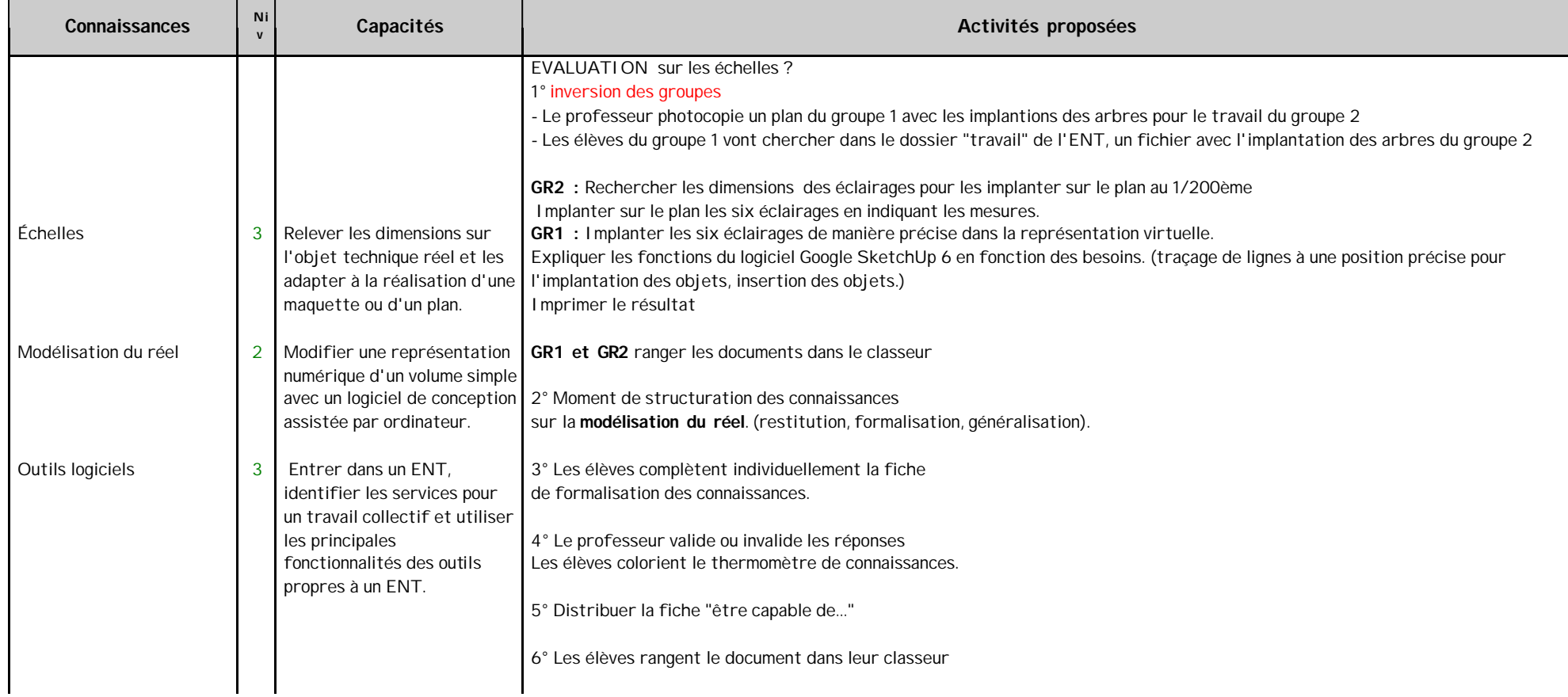

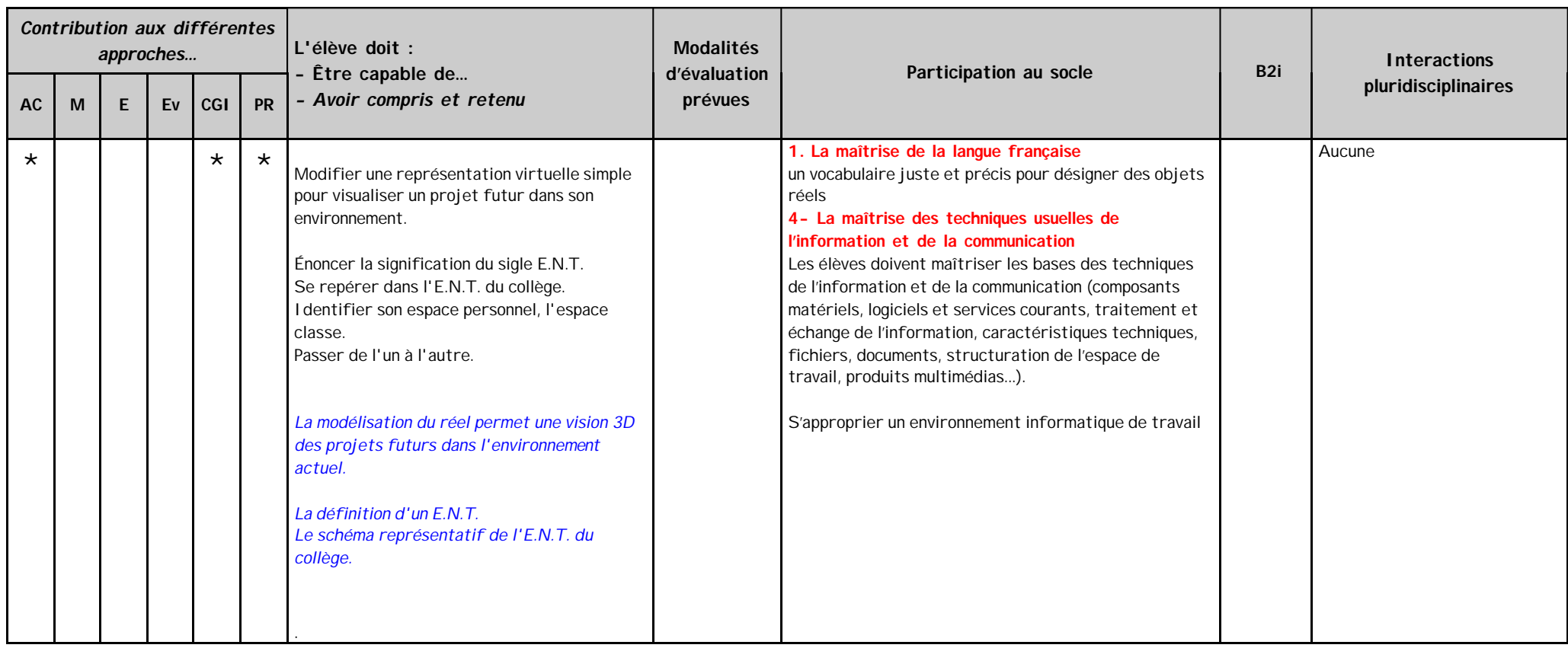

# <sup>7</sup> Séances N°12, N°13 et N°14 (suite)

**Situation problème : Maintenant que nous avons les plans avec les implantations des éclairages, comment les installer sur le terrain ?**

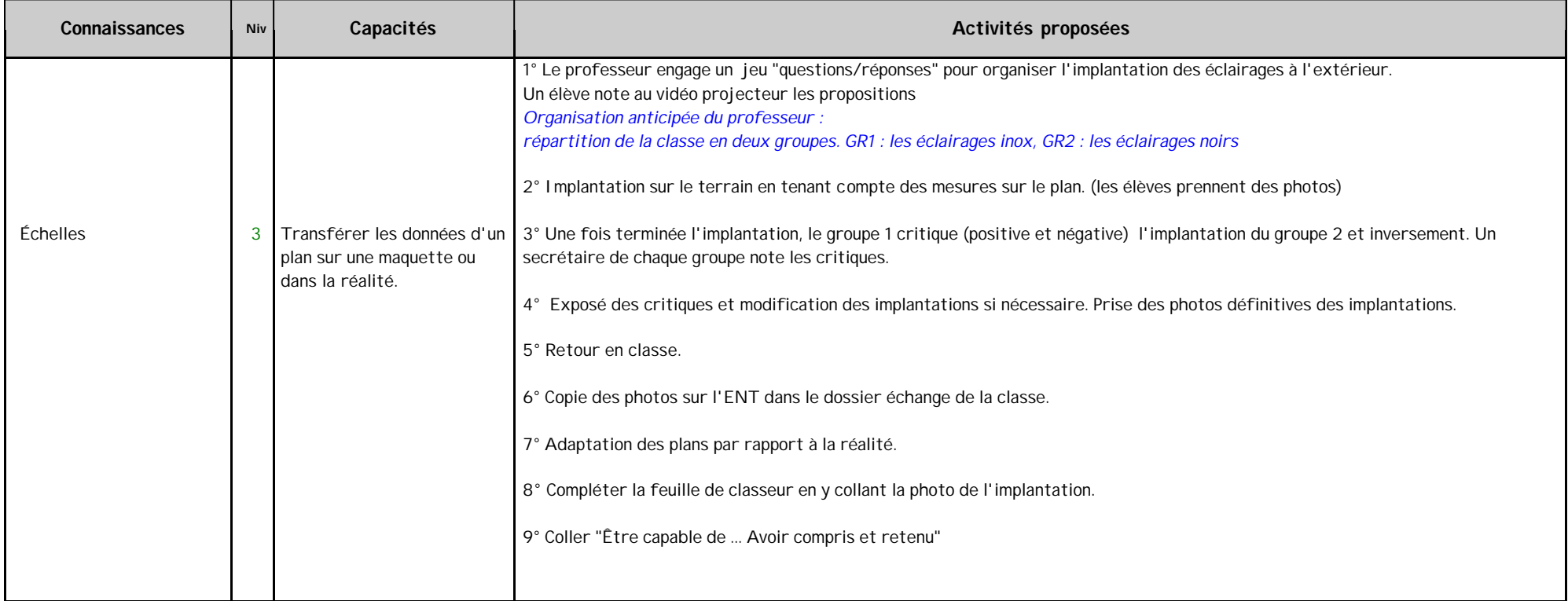

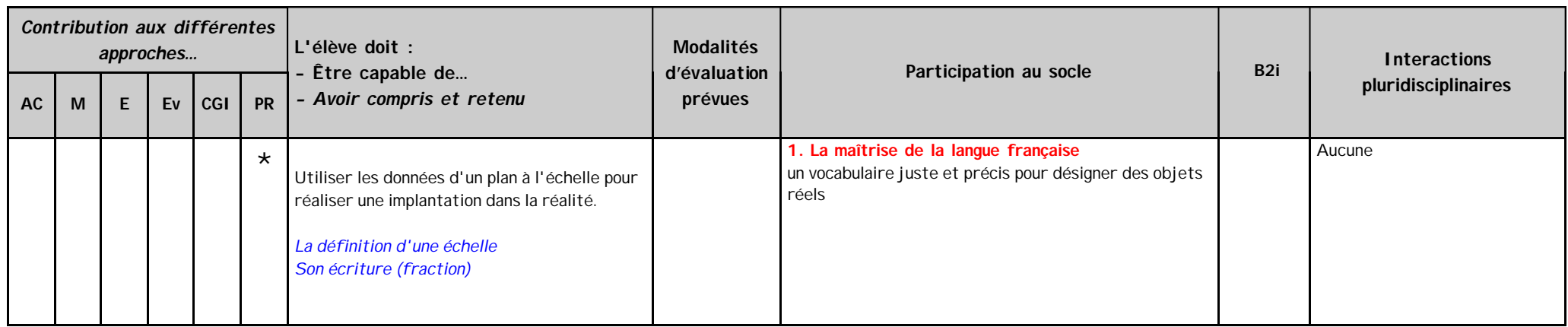